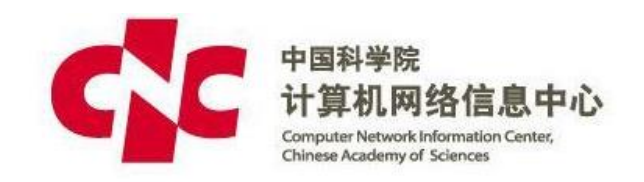

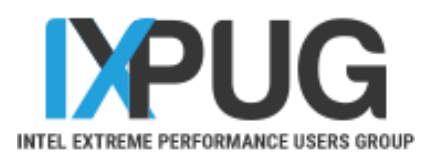

# Introduction to Benchmark Test for Multi-scale Computational Materials Software

Shun Xu\*, Jian Zhang, Zhong Jin xushun@sccas.cn

Computer Network Information Center Chinese Academy of Sciences (IPCC member)

2019.1.14

#### **Outline**

- Introduction to computational materials software
- Benchmark testing routine proposed
- Current progress of benchmark testing system
- Conclusions

#### The Computational Materials Science

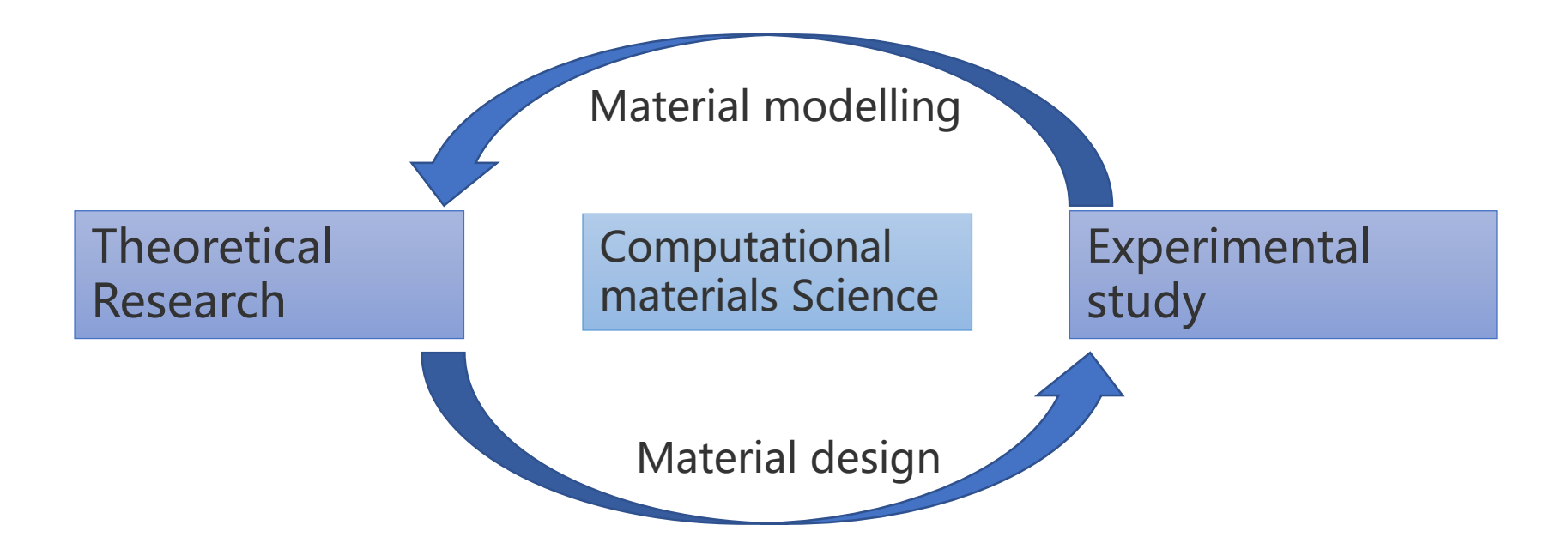

- Statistical Mechanics
- Fluid Mechanics
- Molecular Mechanics
- Quantum Mechanics

#### **Multiscale mechanics Difficulties in Computational Materials Science**

- Multidimensional system
- Nonlinear system
- Various of characteristic space scale

#### These are great challenges of improving computational performance

#### The temporal and spatial scales of Computational materials

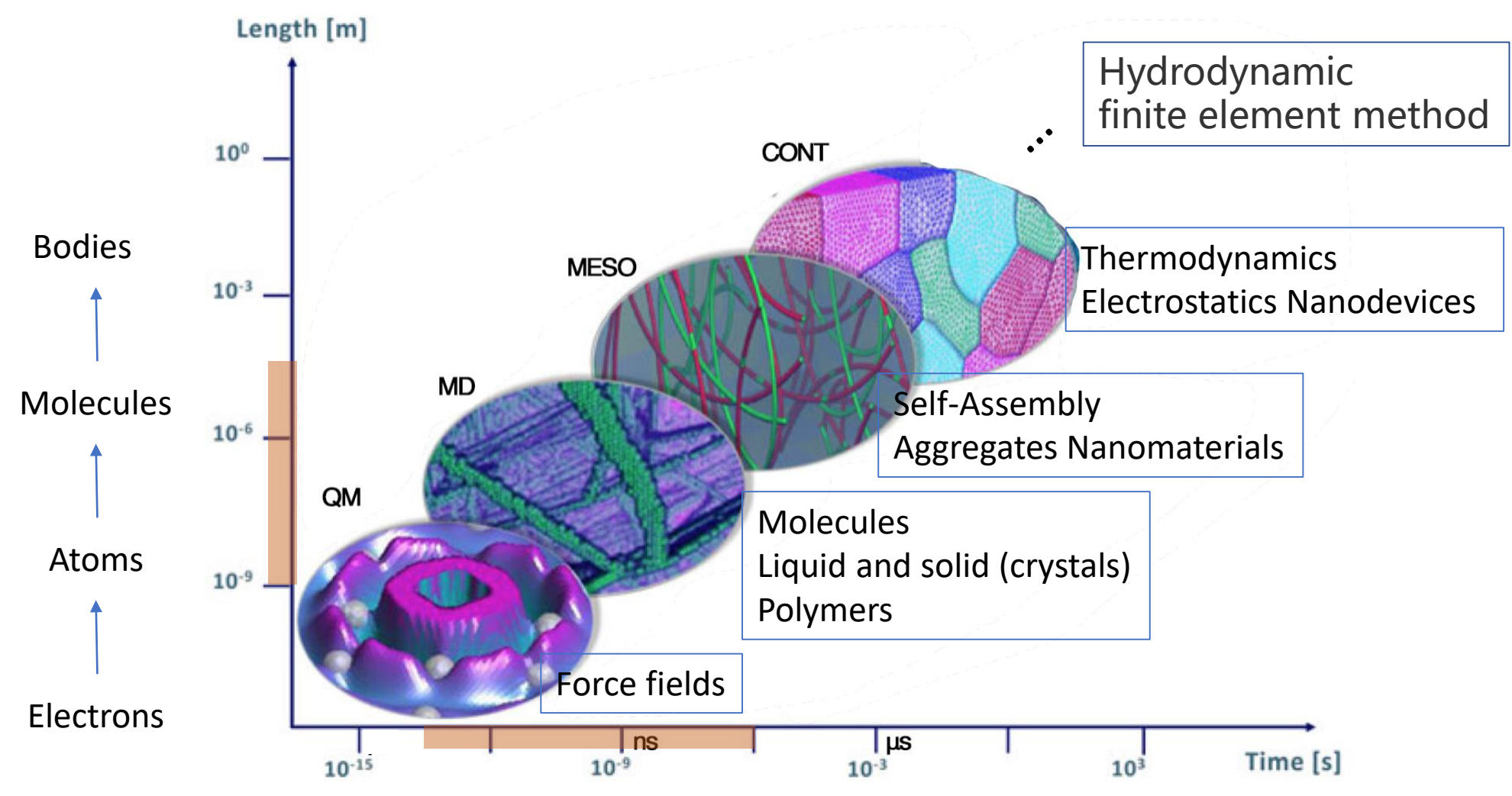

#### Methods used in Computational Materials Science

#### **The commonly used methods include**

- First-principles/ab initio method
- Molecular dynamics method
- Monte Carlo method
- Cellular automata method
- Phase field method
- Geometric topological model method
- Finite element analysis

```
• …
```
## Software developed for Computational Materials Science

- First-principles/ab initio method
	- **NWChem**
	- QUANTUM ESPRESSO
	- Abinit
	- Gaussian
	- VASP
- Molecular dynamics method
	- **LAMMPS**
	- GROMACS
	- CHARMM
	- Material Studio
- Phase field method
	- MICRESS

(incomplete list)

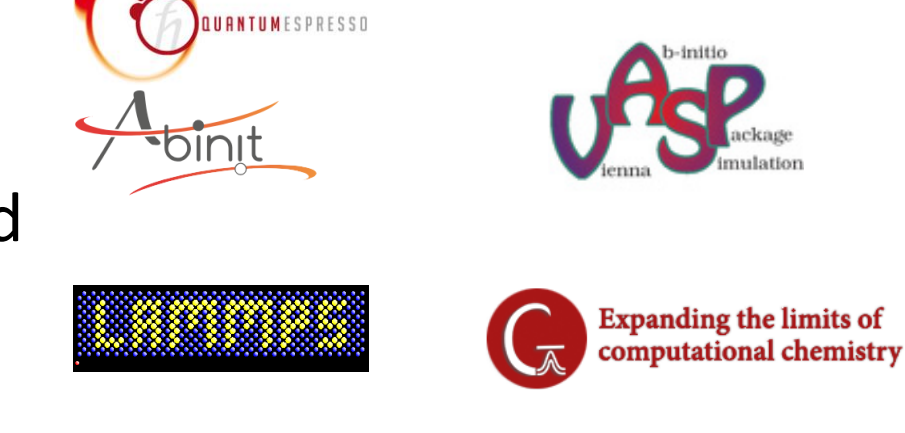

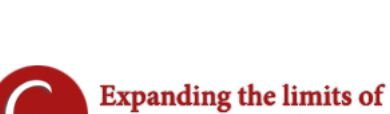

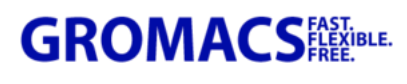

**NWCHEM** 

**GH-PERFORMANCE COMPUTATIONAL**<br>HEMISTRY SOFTWARE

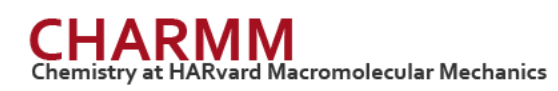

### To harness High-Performance Computing facilities

**Two typical open source HPC software of computational materials**

- **NWChem**: Open Source High-Performance Computational Chemistry
	- nanostructures from quantum to classical
- **LAMMPS**: Large-scale Atomic/Molecular Massively Parallel Simulator
	- classical molecular dynamics on materials modeling

#### For better use, questions we need answer to are ...

- **Where is** the bottleneck in these software running?
	- And how to evaluate it?
- **How to** estimate the best computational performance of these software over current computing resource?
	- And how to achieve the best performance?
- And more …

Resort to benchmark testing!

## We propose a routine to benchmark testing

#### **1. To prepare for benchmark**

- Collect **hardware** information
- Collect **operation system** information
- Choose **compiler** environments
- Do **basic benchmarks** for system

#### **2. In benchmark testing of application software**

- Locate common problems in target software
- Write & profile a **prototype** program
- Prepare typical use cases
- Run & compare with **typical** use cases

#### **3. Over benchmark testing**

- Do a way of batch processing
- Setup a platform of performance analysis

#### NWChem: benchmark testing

- **Locate common problems** in target software
	- oSCF: self-consistent field
	- $\circ$  Density functional theory
	- oAb initio molecular dynamics
	- $\circ$  Perturbation theory
	- oCoupled cluster
	- o MCSCF: multiconfiguration self-consistent field
	- oCI: configuration interaction
	- o Molecular mechanics
	- o Molecular dynamics
	- $\circ$  Free energy simulation

#### NWChem: benchmark testing

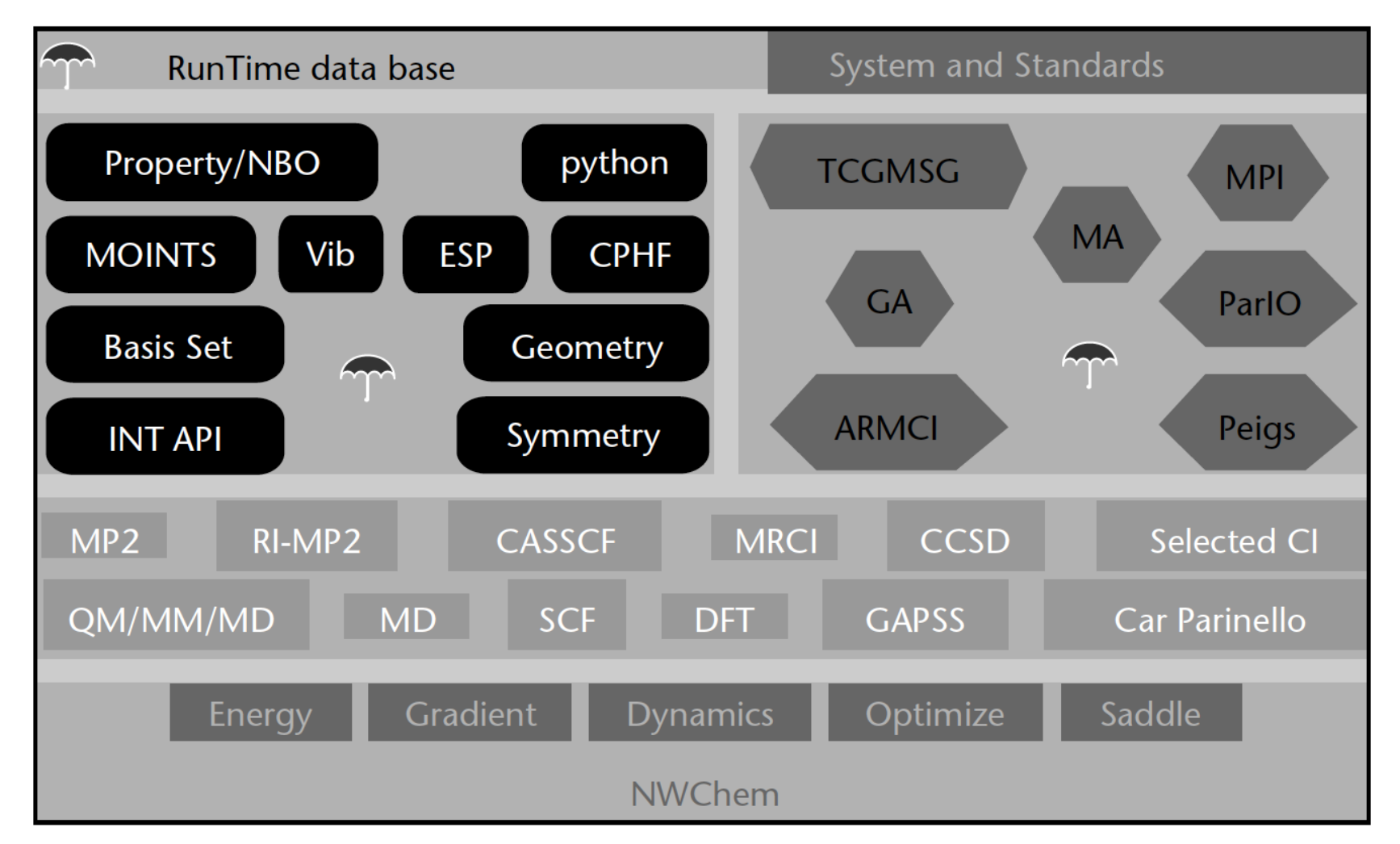

The NWChem architecture representing general functionality within NWChem (citation from: sourcebook of parallel computing)

## NWChem: Features considered in Parallel performance

- The Global Array (GA) Toolkit
	- $\circ$  for one-sided access to shared data structures
	- $\circ$  for data locality sensitive
	- $\circ$  for high-level operations on distributed arrays for out-of-core array–based algorithms
	- o for simulations driven by dynamic load balancing
- Peigs: a parallel eigen-solver
- MA: a portable memory allocator
- RTDB:The run-time database (a storage of key/value pairs)

#### Write & profile a prototype program of HF-SCF

- Although a broad range of computational chemistry methods, **Hartree-Fock self-consistent field** (HF-SCF) is usual a common module as foundation.
- The complexity of HF-SCF
	- The cost of solving Fock eigen matrix scales with **O(N<sup>3</sup> ),** where N is for basis functions.
	- But the cost of building Fock eigen matrix scales with the number of integrals, which is formally **O(N<sup>4</sup> )** for N basis functions.
- HILQC: A prototype Program of HF-SCF

#### About HILQC

- HILQC is a **H**eterogeneous **I**ntegral **L**ibrary for **Q**uantum **C**hemistry
- Optimized in prescreening and presort stage on Intel Platform (MIC/KNL)
- Optimizing Two-Electron Repulsion Integral Calculation on Knights Landing Architecture *(Presented at IXPUG workshop 2018 by Dr. Yingqi Tian from our group.)*
- Integrated with Gaussian function based BDF (Beijing Density Functional) program package *(finished)*

#### Presort and J**、**K matrix testing

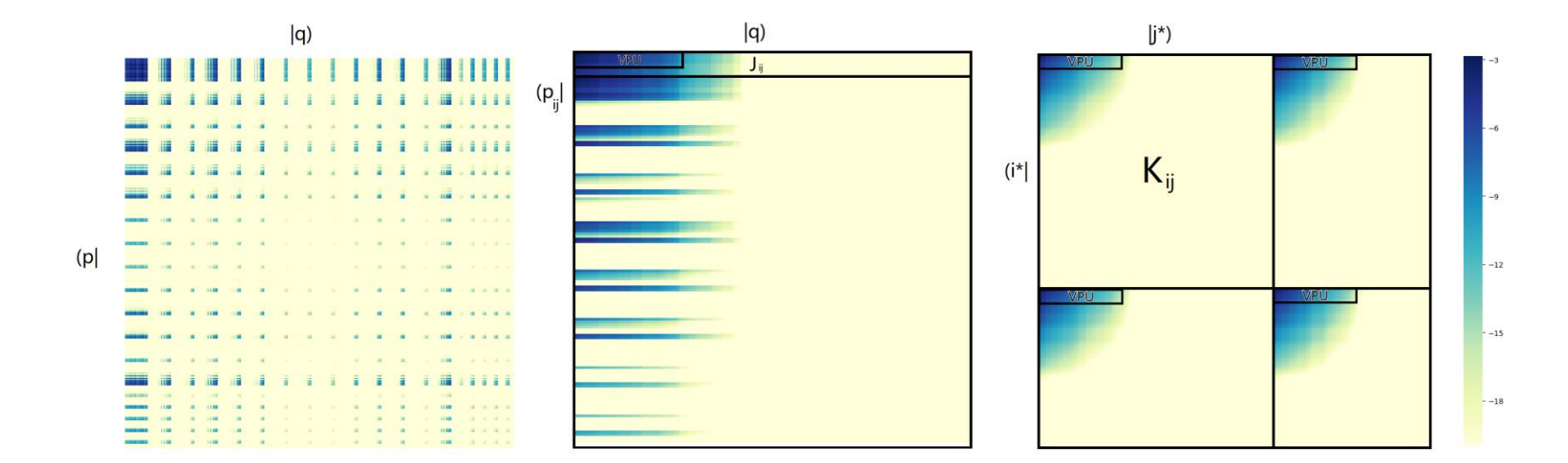

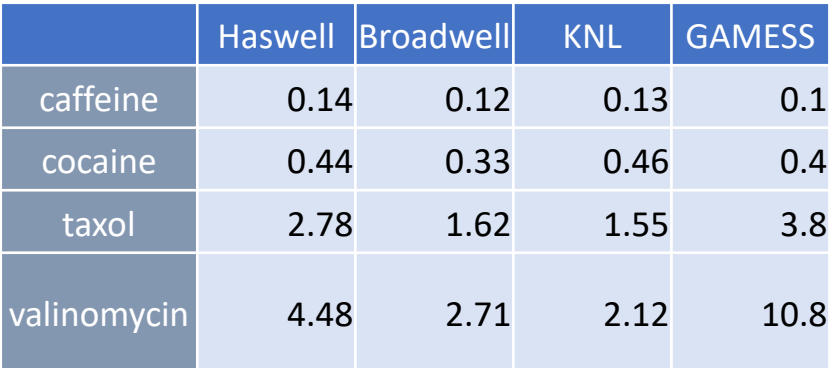

#### AVX-512 Intrinsic of incomplete gamma function

```
inline void Ft vec 112(double * T.double * R.int i)
    double Tmax=0;
    register m512d temp jk5;
    register m512d temp k;
    register m512d R12;
    register m512d tempt;
    register m512d temptk;
    tempt = mm512 load pd(T);
    temptk = mm512 set1 pd(1);
    for(int l=0; l<sub></sub>VEC LEN; l++)if(Trans <math>T[1]</math>) Trans <math>T[1]</math>;for(int j = 0; j \in \{1, 1\}R12 = mm512 set1 pd((double)1/(jj+0.5));
        for(int k = 1; k < 15 + 4*T max; k + 1)
             temp k = mm512 set1 pd((double)-k);
             \text{temptk} = \text{mm512} \text{mul pd}(\text{temptk}, \text{tempt});temptk = mm512 div pd(temptk, temp k);
             temp_jk5 = _mm512 set1_pd((double)1/(jj+0.5+k));
             R12= mm512 fmadd pd(R12, temptk, temp jk5);
         temp jk5 = mm512 \text{ set1 } pd(0.5);R12 = mm512 mul pd(R12, temp jk5);mm512 store pd((void*)(R+jj*VEC_LEN),R12);
```

```
inline void Ft vec g12(double * T, double * R, int j)
```

```
register m512d temp con;
register m512d R12;
register m512d tempt;
register m512d temptinv;
```

```
tempt = mm512 load pd(T);
temp con = mm512 set1 pd(1.0);
\text{temptinv} = \text{mm512 div pd}(\text{temp con}, \text{tempt});
```

```
R12 = mm512 set1 pd(-0.3811559346);
temp con = mm512 set1 pd(0.321180909);
R12 = mm512 fmadd pd(R12, temptinv, temp con);
```

```
temp con = mm512 set1 pd(-0.2473631686);
R12 = mm512 fmadd pd(R12, temptinv, temp con);
```

```
temp con = mm512 set1 pd(0.4999489092);
R12 = mm512 fmadd pd(R12, temptinv, temp con);
```

```
R12 = mm512 mul pd(R12, temptinv);temp con = mm512 set1 pd(2);
R12 = mm512 \text{ mul } pd(R12, temp con);
```
The calculation of all double electron integrals based on (GTOs) and (STOs) basis functions can be transformed into a series of incomplete Gamma functions

## LAMMPS: benchmark testing

- Locate common problems in target software o classical molecular dynamics of atoms/particles o Interatomic potentials (force fields)
	- pair style
	- bond style
	- angle style
	- dihedral style
	- improper style
	- kspace style
	- o Ensembles, constraints, and boundary conditions
	- o Integrators
		- velocity-Verlet integrator
		- **Brownian dynamics**
		- **F** rigid body integration
		- **energy minimization**

## LAMMPS: Features considered in Parallel performance

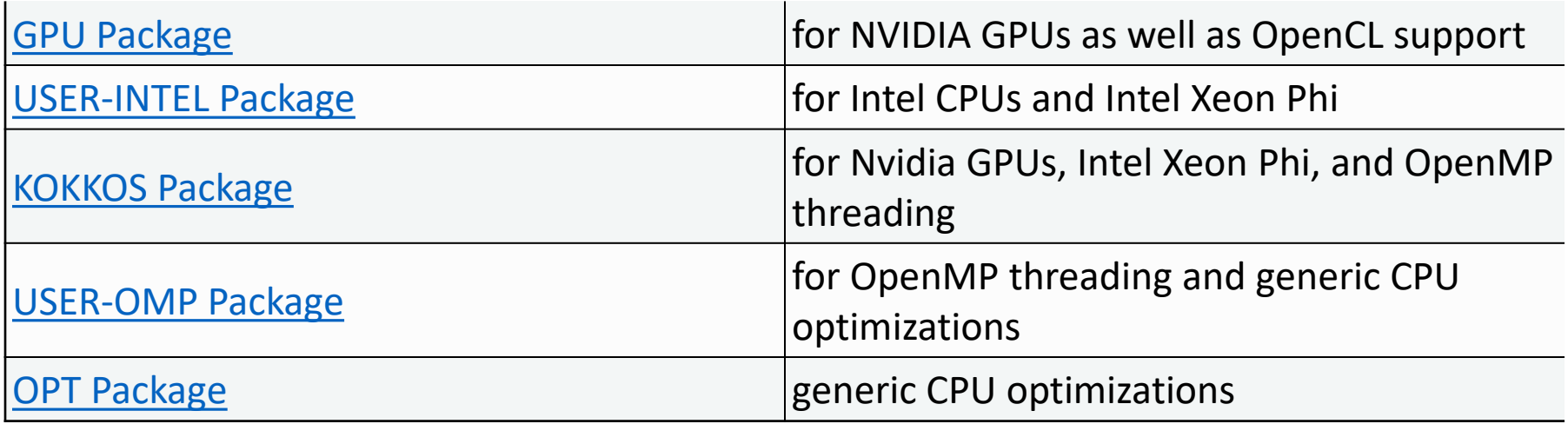

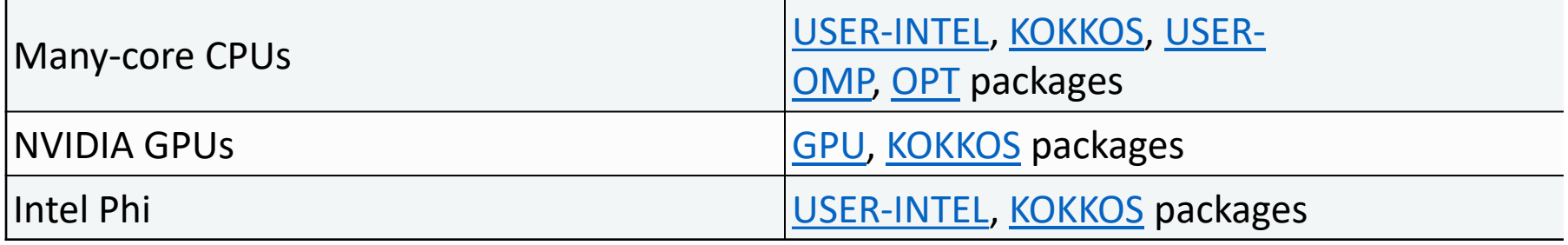

### Write & profile a prototype program of MD

- The calculation of interatomic potentials (force fields) is a typical bottleneck.
- The complexity of Molecular Dynamics (MD)
	- The cost of building neighbor list of many-body short-range potentials
	- The cost of calculating long-range interactions for charge.
- eMD: A prototype Program of MD

#### About eMD

- An easy-to-use MD software for biomacromolecules
- Standard MD simulation process, developed by CNIC, CAS
- Main Features
	- o Based on Moly HPC Framework
	- oCustom Force Field
	- oAdvanced Modeling
	- oHeterogeneous Computing

#### The eMD software architecture for high performance Molecular Dynamics simulations

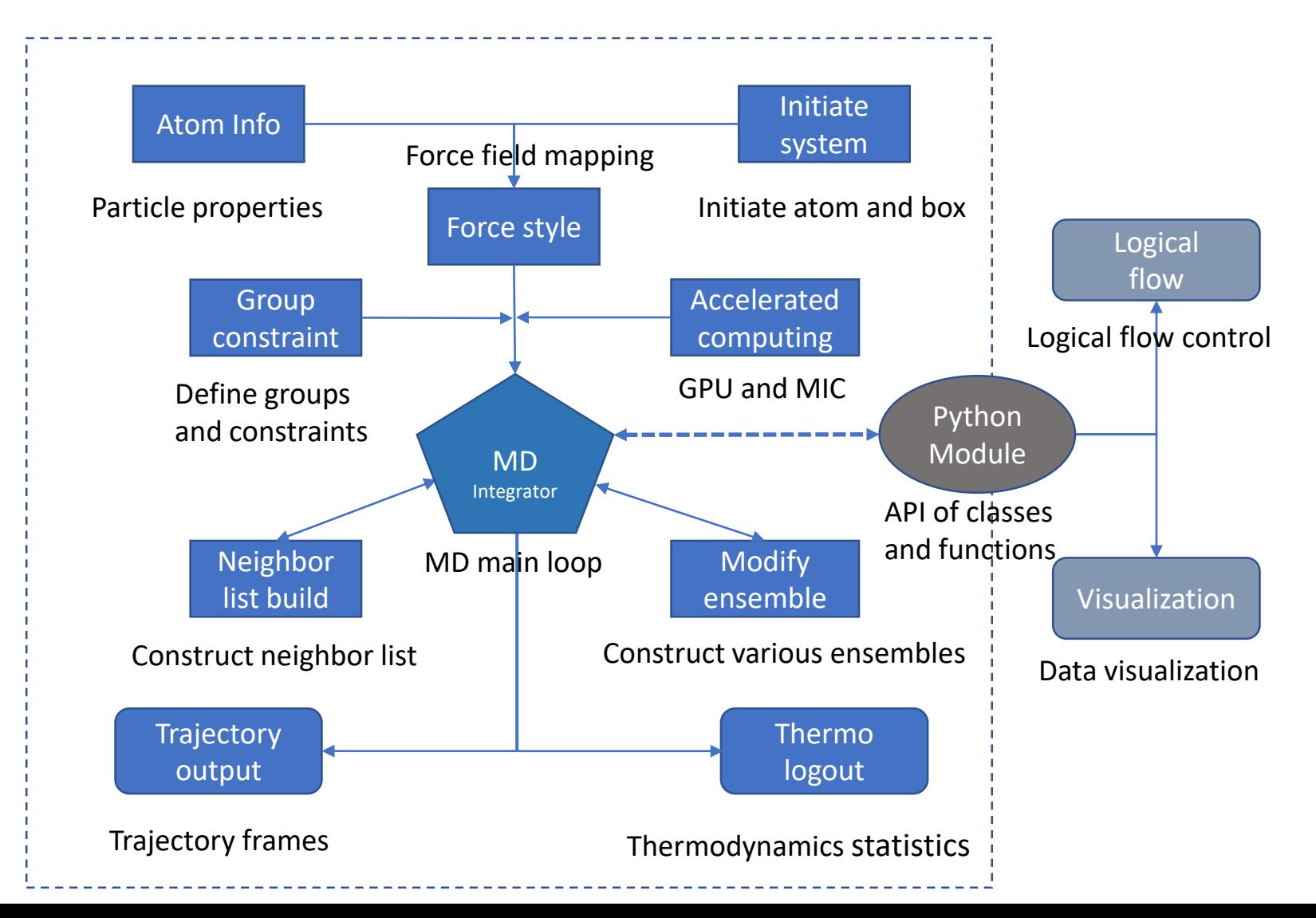

### eMD & Moly

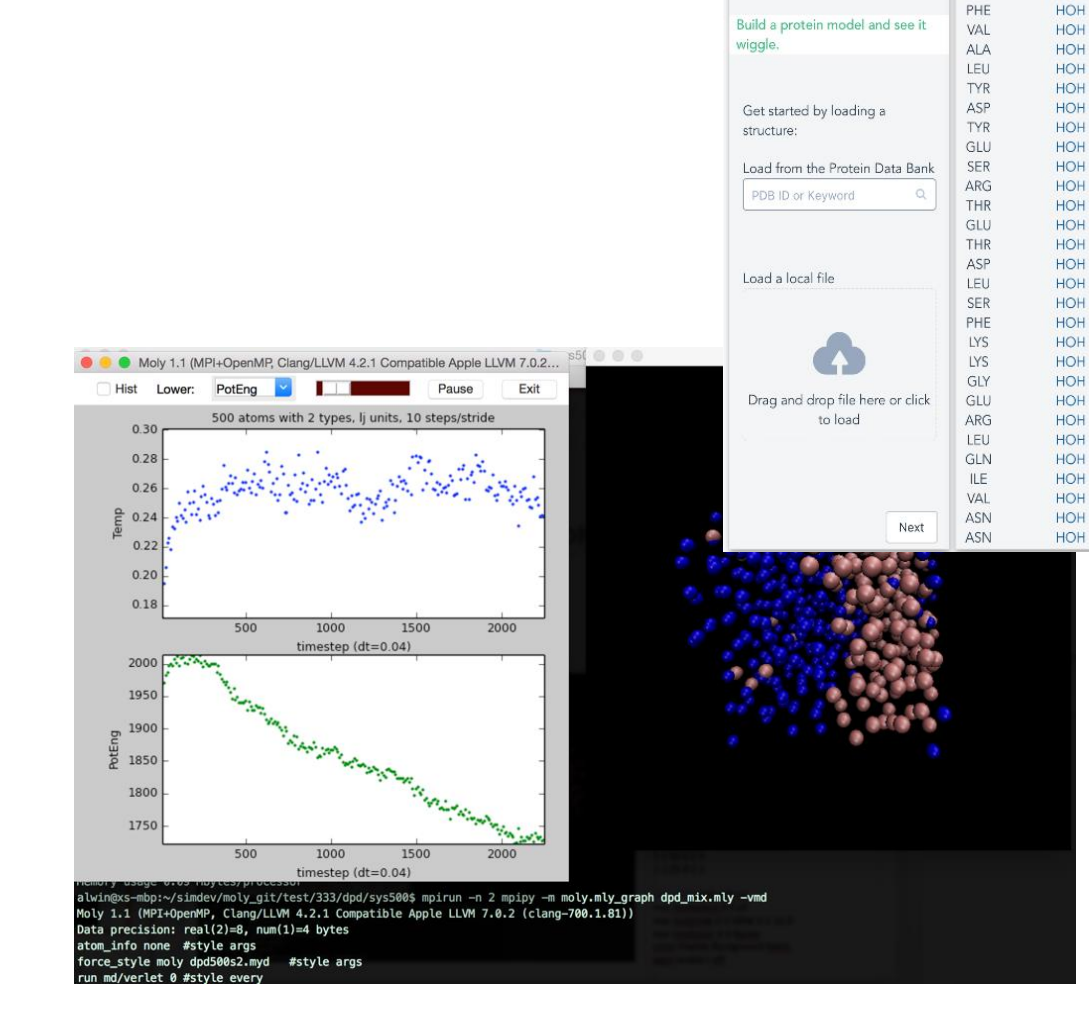

eMD

THR **ANP** HOH

THR

HOH

HOH

HOH

HOH

HOH

HOH

HOH

HOH

HOH

HOH

HOH

HOH

HOH

HOH

HOH

HOH

HOH

HOH

HOH

HOH

HOH

HOH

CRYSTAL STRUCTURE OF HUMAN TYROSINE-PROTEIN KINASE C-SRC, IN COMPLEX WITH AMP-PNP

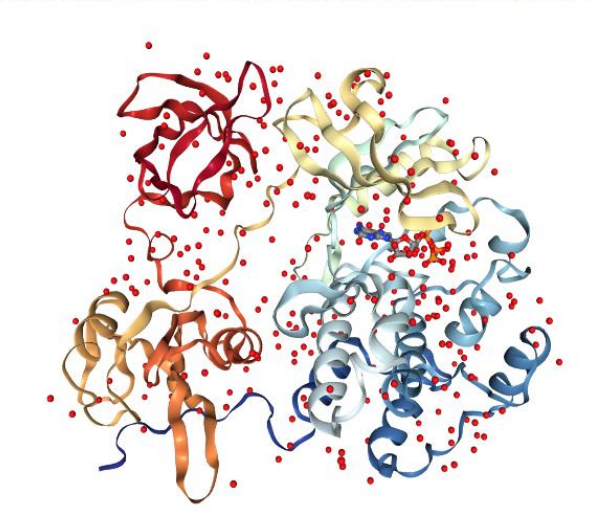

☆

UI frontend

Computation backend

## About Benchmark testing in NWChem and LAMMPS

- Locate calculation hotspot and bottleneck
	- In theoretical way
	- by profiling tools (Intel Vtune Amplifier)
- Write prototype program highlight it
	- Computation
	- Network
	- Memory and Disk
- Run & compare typical use cases
	- Compare results between prototype program and application software
	- Tell us how it works efficiently

#### Benchmark testing in batch processing

Some slides on this content are not posted online for privacy reason

#### A benchmark platform for performance analysis (under work)

- To publish performance data in a uniform format
- To give a way to compare performance in testing systems
- To create a machine learning method for performance estimation
- To publish any information to help us well understand the software and hardware performance

## Output figures from benchmark testing

LAMMPS benchmark of **rhodo** case by **only one command**

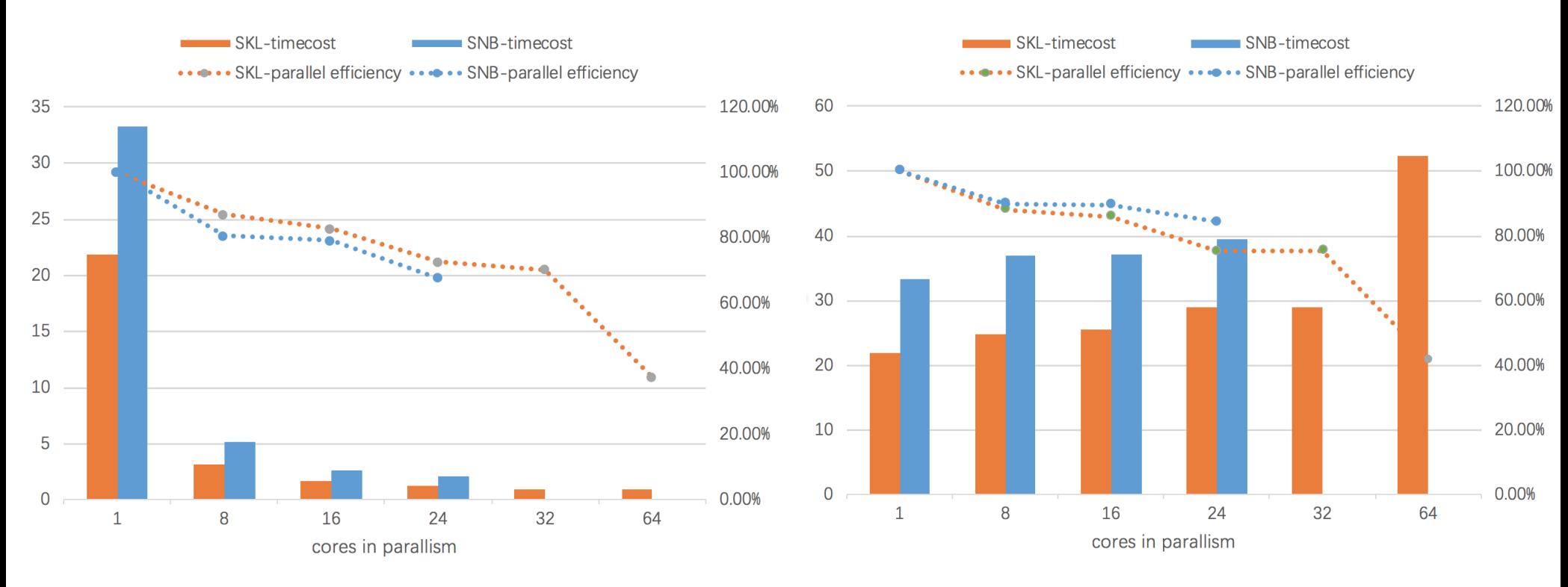

#### number of particles fixed (Amdahl law) number of particles scaled (Gustafson law)

#### **Conclusions**

- To build **an efficient way** to well learn the performance of software and hardware, by benchmark testing system
- It is feasible for the benchmark testing system used from computational materials **to a broad range** of scientific applications
- A part of this work is summited **as a proposal** of IPCC project

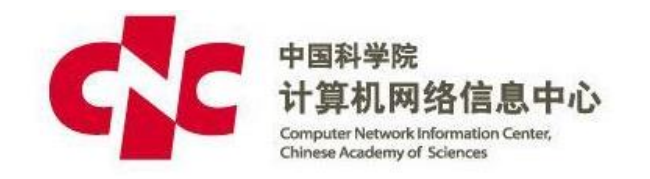

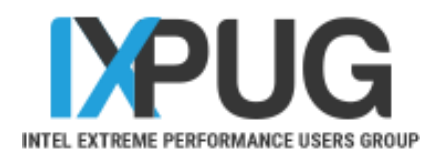

#### **Thank you!**